Táblázatkezelés 7

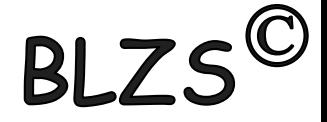

**Alap függvények:** SZUM (SUM), ÁTLAG (AVERAGE), MIN (MIN) MAX (MAX), DARAB (COUNT), DARAB2 (COUNTA), DARABÜRES (COUNTBLANK)

A prezentáció készítéséhez az alábbi Internet oldal az alapja: <https://exceltitok.hu/excel-fuggveny/>

### 1. SZUM (SUM)

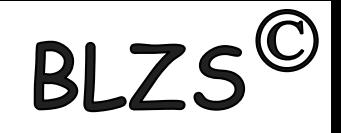

A Szum (a menün AutoSzum szerepel) függvény összesíti a kijelölt tartományon belüli értékeket

- jellemzően sorokat vagy oszlopokat. Akár egymástól távoli cellák is kijelölhetőek a Ctrl segítségével (a képletben pontosvessző jelöli). **Példák:**  $\frac{25}{21}$  Beszúrás  $\rightarrow$ Σ۰
- =SZUM(A2:A25)
- =SZUM(A5:D80)
- $=$ SZUM(A:A)
- =SZUM(A2:A25;E2:E25)

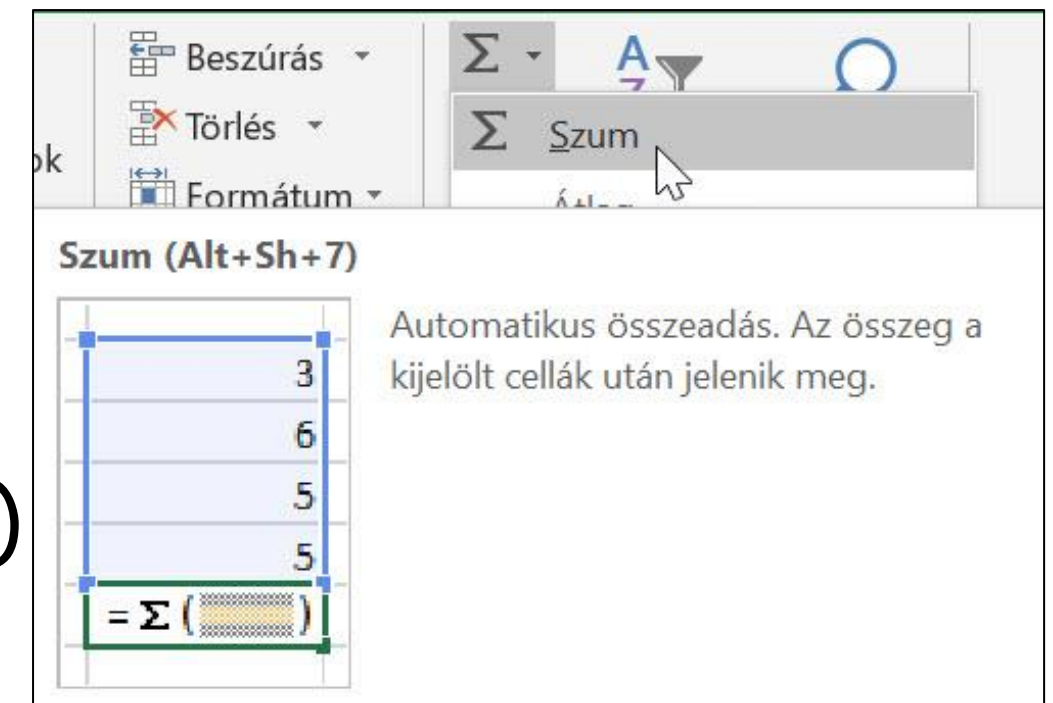

# 2. ÁTLAG (AVERAGE)

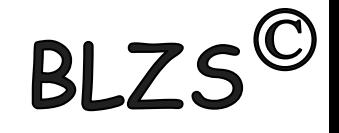

Az ÁTLAG függvény nagyon hasonló SZUM függvényhez, viszont a végösszeg helyett az egyes elemek átlagát számolja ki. Az üres cellákat és szövegeket figyelmen kívül hagyja. Ha átlagot számolsz, gondold át, hogy nullát írsz a cellába, vagy üresen hagyod. **Példák:**

 $=$ ÁTLAG(A2:A25)  $=$ ÁTLAG(A5:D80)  $=$  $ATLAG(A:A)$ =ÁTLAG(A2:A25;E2:E25)

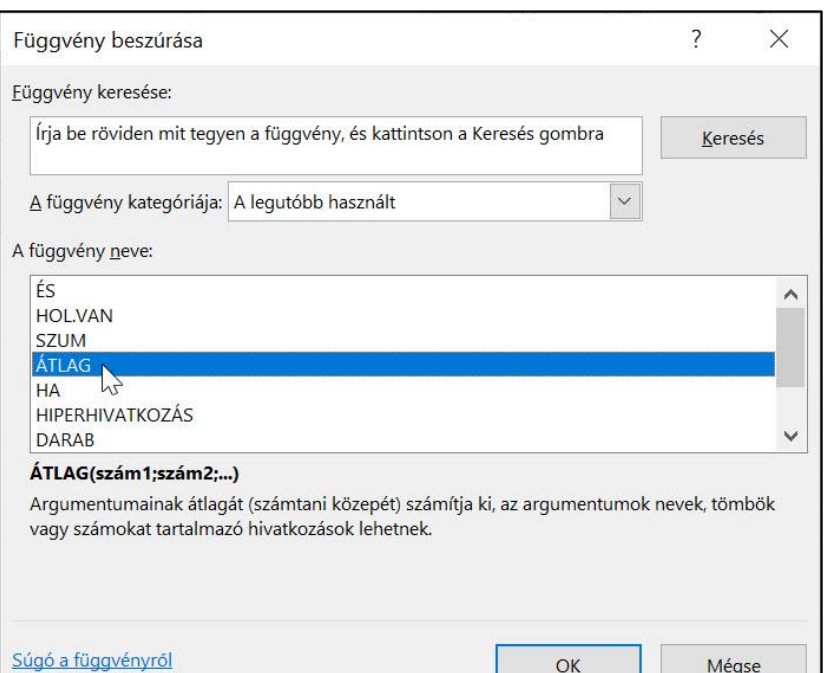

## **RI**

Az argumentumok átlagát (számtani közepét) adja eredményül. Ha például az a1: A20 tartomány számokat tartalmaz, akkor az =átlag (a1: A20) képlet a számok átlagát adja eredményül.

Szintaxis

ÁTLAG(szám1; [szám2]; ...)

Az ÁTLAG függvény szintaxisa az alábbi argumentumokat tartalmazza:

- Kötelező. Az átlagolni kívánt első szám, cellahivatkozás vagy tartomány.  $Szam1$ :
- Szám2, ...: Nem kötelező. További átlagolni kívánt számok, cellahivatkozások vagy tartományok, melyekből legfeljebb 255 adható meg.

### 3. MIN (MIN), 4. MAX (MAX)

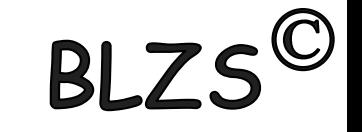

A Minumum, Maximum függvény is nagyon hasonló a SZUM, ÁTLAG függvényekhez. Megmondja, hogy a bemeneti értékek közül melyik a legalacsonyabb, illetve a legmagasabb szám. Itt is megadhatsz cellákat, oszlopot, akár többet is és egymástól távolabb lévőt is.

#### **Pl:**

=MIN(A2:D15) =MAX(A2:A25;E2:E25).

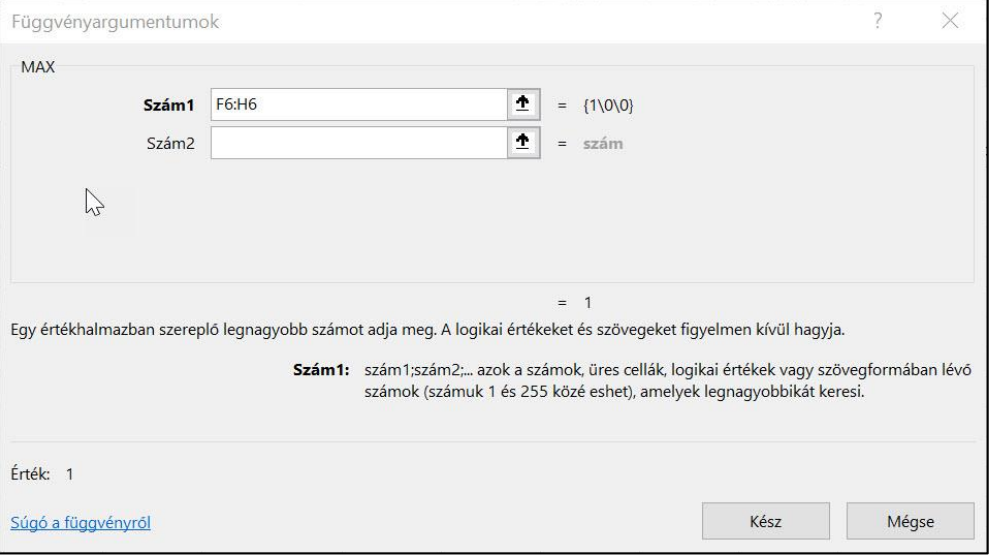

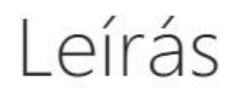

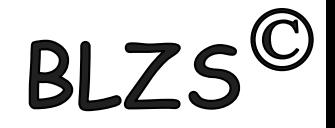

Az argumentumai között szereplő legnagyobb számot adja meg.

Szintaxis

MAX(szám1; [szám2]; ...)

A MAX függvény szintaxisa az alábbi argumentumokat foglalja magában:

**Szám1, szám2...:** Szám1 megadása kötelező, további számok megadása választható. Azok a számok (számuk 1 és 255 közé eshet), amelyek közül a legnagyobbat keresi.

## 5. DARAB (COUNT), 6. DARAB2 (COUNTA)BLZS<sup>©</sup> 7. DARABÜRES (COUNTBLANK)

A három függvény hasonlóan működik: a függvény beírása után jelöld ki a megszámolni kívánt cellákat. A DARAB függvény csak a számokat számolja meg. =DARAB(A2:A25)

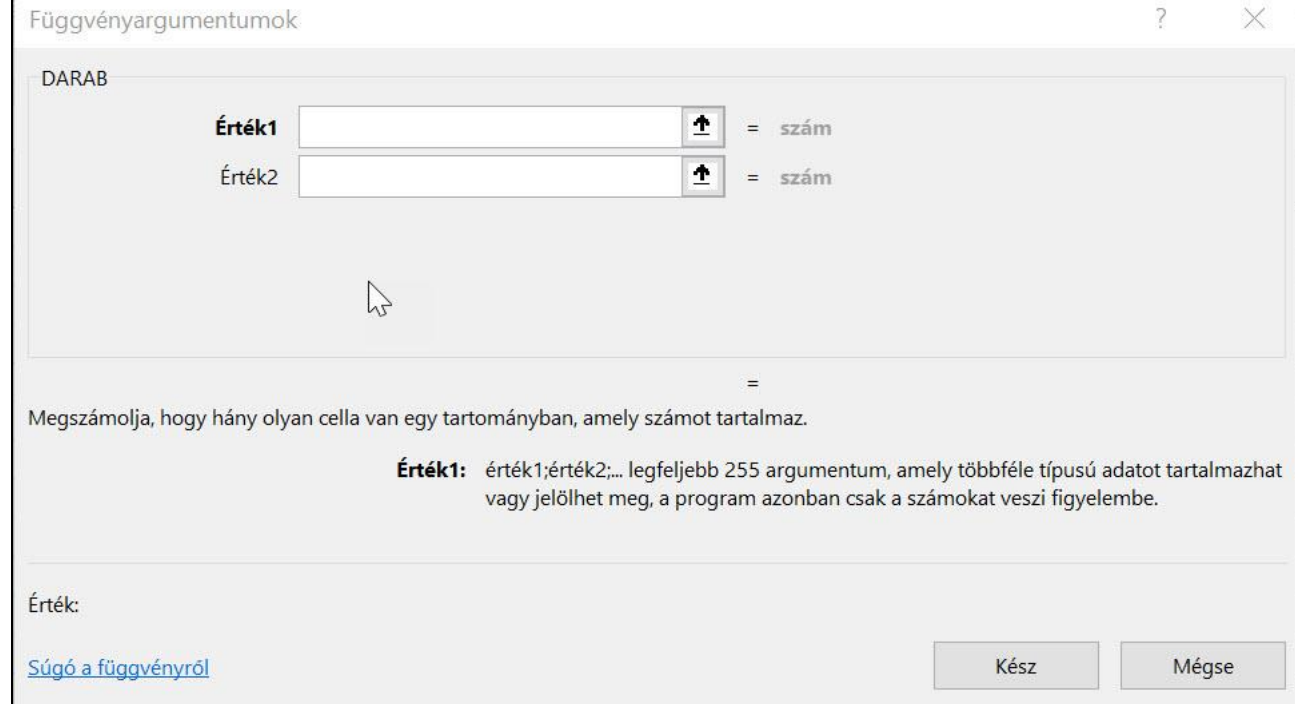

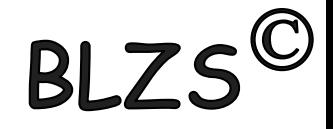

DARAB(érték1; [érték2]; ...)

A DARAB függvény szintaxisa az alábbi argumentumokat foglalja magában:

- **érték1:** Kötelező. Az első tétel, cellahivatkozás vagy tartomány, amelyen belül számlálást szeretne végezni.
- **erték2; ...:** Nem kötelező. Legfeljebb 255 további tétel, cellahivatkozás vagy tartomány, amelyen belül számlálást szeretne végezni.

### 6. DARAB2 (COUNTA)

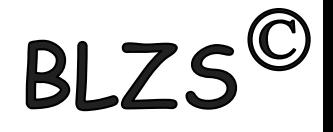

függvény beírása után jelöld ki a megszámolni kívánt cellákat.

Ha a szövegeket is (azaz a nem üres cellákat) szeretnéd megszámolni, használd a DARAB2 függvényt. =DARAB2(A2:A25;E2:E25)

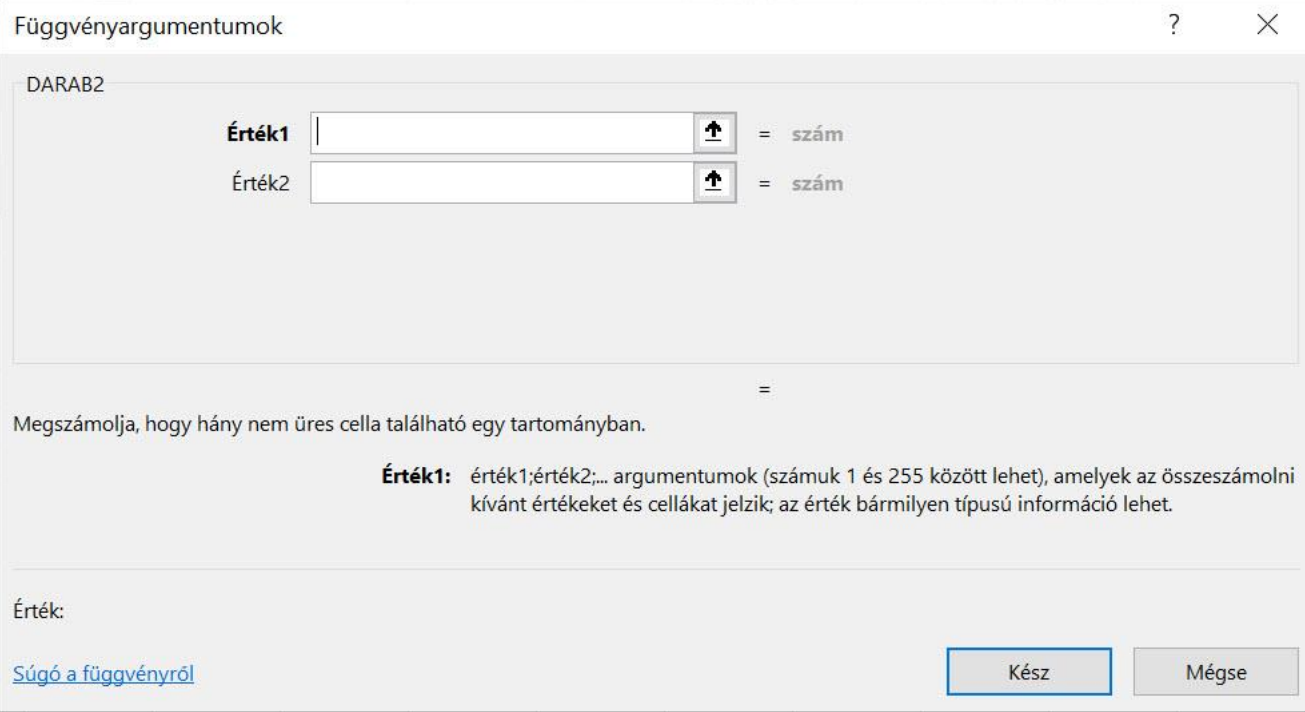

DARAB2(érték1; [érték2]; ...)

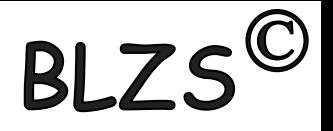

A DARAB2 függvény szintaxisa az alábbi argumentumokat foglalja magában:

- Kötelező. A megszámlálni kívánt értékeket megadó első  $\blacksquare$  érték1: argumentum.
- **érték2;...:** Nem kötelező. Legfeljebb 255 további argumentum, amely a megszámolni kívánt értékeket tartalmazza.

A DARAB2 függvény bármilyen adattípust tartalmazó cellát megszámlál, így a hibaértéket és az üres szöveget ("") tartalmazókat is. Például ha a vizsgált tartomány olyan képletet tartalmaz, amelynek üres karakterlánc az eredménye, akkor a DARAB2 függvény számolja ezt az értéket. A DARAB2 függvény nem számolja az üres cellákat.

## 7. DARABÜRES (COUNTBLANK)

Ha csak az üres cellákat szeretnéd megszámolni, akkor használd a DARABÜRES függvényt. Például megtudhatod, hány tranzakció / ügyfél / jelentkező stb. van a listádban, vagy hányan válaszoltak / nem válaszoltak egy adott kérdésre.

=DARABÜRES(A2:A25)

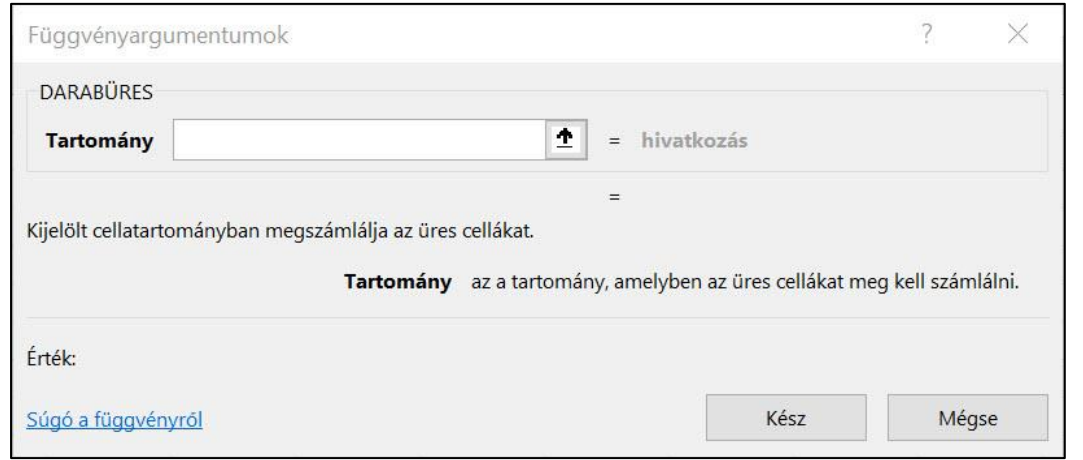

 $RIZS^{\mathbb{C}}$ 

A 14-15-ös pontban 2 további, feltételes darab függvényt is megismerhetsz.

**BI** 7 Használja a DARABÜRES függvényt, amely a statisztikai függvények egyike, az üres cellák számának megszámlálása egy cellatartományban. Szintaxis

### **DARABÜRES** tartomány

A DARABÜRES függvény szintaxisa az alábbi argumentumokat foglalja magában:

Megadása kötelező. Az a tartomány, amelyben az ■ Tartomány üres cellákat meg kell számolni.